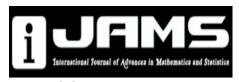

# **International Journal of Advances in Mathematics and Statistics**

Vol., No., Month, Year, pp. \*\*-\*\* Journal homepage: https://ijams.in

ISSN: 2455-9849

# A title should be the fewest possible words that accurately describe the content of the paper (Justify, Bold, 16pt, Sentence case)

First Author<sup>1\*</sup>, Second Author<sup>2</sup>, Third Author<sup>3</sup> (11 pt)

- <sup>1,3</sup>Department, University, Country (11 pt)
- <sup>2</sup>Department, University, Country (11 pt)
- \*Corresponding Author E-mail: name.example@example.edu

https://doi.org/10.xxxx/xxxxx.xxxxx

# **Received:** Revised: Accepted:

Available online:

# Keywords:

key word 1, key word 2, key word 3, key word 4, key word 5

# **ABSTRACT**

Detailed instructions for preparing your paper submitted to International Journal of Advances in Mathematics and Statistics are given as follows. Please be responsible for the quality and appearance of your work. It's strongly recommended that you directly type over the template or just cut and paste from another document and use markup styles. Please keep in mind all the way through the preparation: do not modify page setup in this template, such as font, line spacing, margin, uppercase and lowercase, and the order of sections. The abstract section is mandatory, with a word limit of 250 words maximum. In the Keywords section, please enter words or phrases in alphabetical order. There is a maximum of 5 keywords.

The font of the abstract of the manuscript should be in **Times New** Roman, 11-pt.

#### INTRODUCTION

Throughout the main text, please follow these prescribed settings: 1) the font is mostly Times New Roman; 2) almost all the words are typed in 11 points

### **PAGE SETUP**

The page size should be in A4 (8.27 inches × 11.69 inches). Do not change the current page settings when you use the template.

The number of pages for the manuscript must be not more than twelve, including all the sections. Please do not use the Headers or the Footers because they are reserved for the technical editing by editors.

# Figures, Tables, Equations etc.

All figures, tables and photos must be clear and sharp.

# **Equations**

purposes.

Use Equations Editor to prepare your equations. Number equations consecutively with equation numbers in parentheses flush with the right margin, as in (1). Punctuate equations with commas or periods when they are part of a sentence, as in

$$a + b = c \tag{1}$$

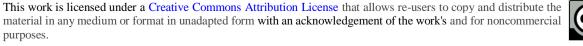

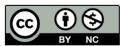

Right after equation here define equation symbols and their units. Use "(1)," not "Eq. (1)" or "equation (1)," except at the beginning of a sentence: "Equation (1) is ..."

Figure and table numbering as well as captions are given below.

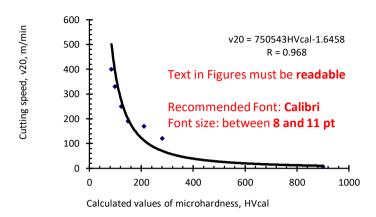

Figure 1. This is an example of a sentence case figure caption (11-pt)

Table captions are placed above the table.

Table 1. This is an example of a sentence case table caption (11-pt)

| Variable | Speed (rpm) | Power (kW) |
|----------|-------------|------------|
| X        | 10          | 8.6        |
| у        | 15          | 12.4       |
| Z        | 20          | 15.3       |

Position figures and tables at the tops and bottoms of columns. Avoid placing them in the middle of columns. Large figures and tables may span across both columns. Figure captions should be center aligned below the figures; table captions should be center aligned above the table. Avoid placing figures and tables before their first mention in the text. Use the abbreviation "Fig. 1," or "Figure 1," and "Table 1," even at the beginning of a sentence.

Figure axis labels are often a source of confusion. Use words rather than symbols.

# **CONCLUSIONS**

It is mandatory to have conclusions in your paper. This section should include the main conclusions of the research and a comprehensible explanation of their significance and relevance. The limitations of the work and future research directions may also be mentioned. Please do not make another abstract.

# ACKNOWLEDGMENT

# REFERENCES

All sources cited in the text must appear in the reference list and all items in the reference list must be cited in the text. Reference must be arranged in alphabetic order. The journal follows the American Psychological Association Referencing Style 7<sup>th</sup> Edition (2020)

# Journal article with a Single author

Last Name, First Name. (Year of publication). Article Title. *Journal Name*, Volume No (Issue No), Page No, DOI *Example* 

Akpan, E. (2003). Early marriage in Eastern Nigeria and the Health consequences of vesicovaginal fistulae (VVF) among young mothers. *Gender and Development*, 11(2), 70-76

# Journal article with Multiple author

Last Name, First Name. & Last Name, First Name. (Year of publication). Article Title. *Journal Name*, Volume No (Issue No), Page No. DOI

#### Example

Alamri, H. R., Alanazi, A. R., & Alrashedi, S. M. (2021). Anxiety in Writing Skills: the Voices of EFL University Learners. *International Journal of English Language Teaching*, 9(6), 33-51.

#### Book

Author name, (Year)"Title of chapter in the book, "Title of the Published Book, (xth ed. if possible), Abbrev. of Publisher, pp. xxx–xxx.

#### **Examples**

Tom B, Jack E, R. Voss, (2013) "The Current Situation of Education," in Current Situation and Development of Contemporary Education, 1st ed, HRPUB, pp. 1-200.

Fuare, R., Grabowski, R., & Grosskopf, S. (1985). The measurement of efficiency of production. Boston: Kluwer Academic Publishers

#### Chapter in an edited book

# Example

Mettam, G.R., Adams, L.B., (1999). How to prepare an electronic version of your article, in: Jones, B.S., Smith, R.Z. (Eds.), Introduction to the Electronic Age. E-Publishing Inc., New York, pp. 281-304.

# **Conference Proceedings**

Author. Year Published. Title. Proc. Conference Name, Edition, Conference Location, Year of Conference, Volume, Pages, Place Published, Publisher

#### Example

Mohan Jain S. 2013. Mutation-assisted breeding for improving ornamental plants. Proc. XXII International Eucarpia Symposium, Section Ornamentals, Breeding for Beauty, Thuringia, 2013, 714:85-98. Thuringia: Tuorix Press f) Website

Author/Organization. Year. Title. URL

#### Example

Biostimulant Coalition. 2013. What are the biostimulants? www.biostimulantcoalition.org